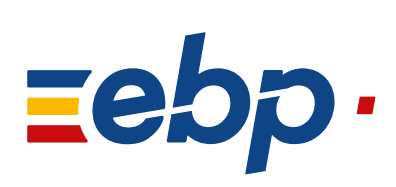

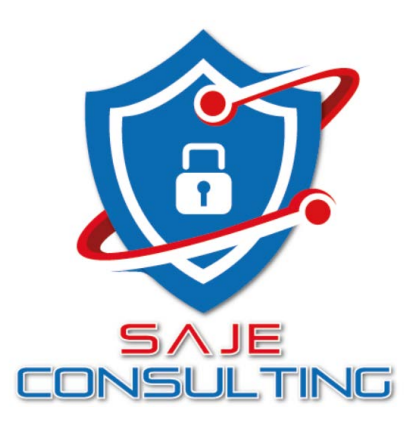

## Programme de formation

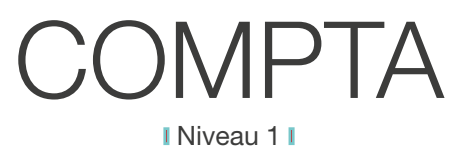

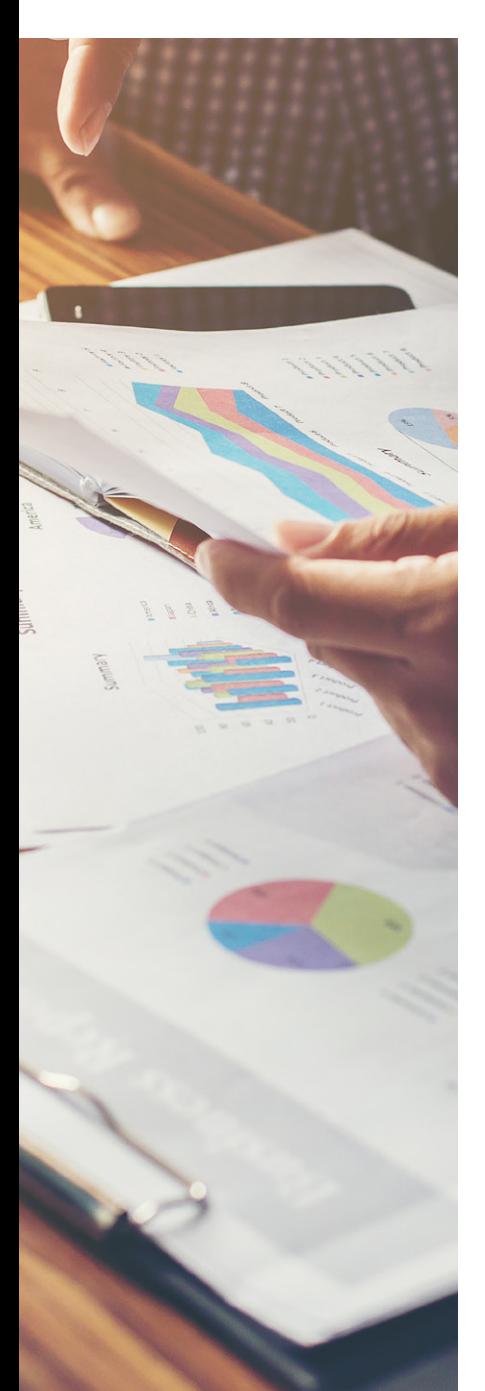

## Logiciel: EBP Compta Classic et/ou PRO.

Public concerné: Tous salariés, collaborateurs, dirigeants ou créateurs d'entreprise avant le besoin d'acquérir ou de renforcer ses connaissances sur le logiciel de Comptabilité EBP: de la saisie des écritures jusqu'à l'établissement du Bilan et Compte de résultat.

Pré-requis: Être initié à l'informatique et avoir des connaissances comptables (compte comptable, journaux, balance).

Durée: 1 jour.

## Objectifs

- $\overline{\phantom{a}}$  Bien paramétrer son logiciel et l'adapter à ses besoins
- Ò Maîtriser le travail quotidien de la tenue d'une comptabilité (saisie, lettrage, etc.)
- **A** Apprendre à bien gérer son poste clients (échéancier, relances, etc.) et suivre la trésorerie (prévisions de trésorerie)
- $\blacksquare$  Intégrer le service comptable d'une entreprise ou d'un cabinet, ou viser une évolution de compétences sur le poste occupé
- 1. Création du dossier
- 2. Paramètres du dossier comptable
- 3. Ergonomie de l'application
- 4. Mise en place de la comptabilité
	- **Journaux**
	- Plan Comptable
	- **Banques**
- 5. Modes de saisie d'écritures
	- Saisie par journal
	- Saisie par guide
	- Saisies pratiques
- 6. Traitements comptables
- Consultations et lettrage
- Rapprochement bancaire
- Déclaration de T.V.A sur les débits
- 7. Opérations de clôture
- 8. Édition des documents de synthèses
	- Grand livre
	- Journal
	- **Balance**
	- **Bilan préparatoire**
- 9. Module Communication Entreprise Expert
- 10. Sauvegardes

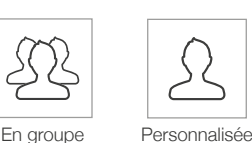

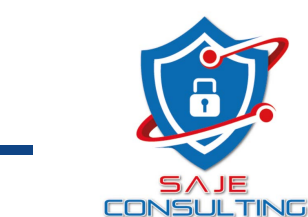